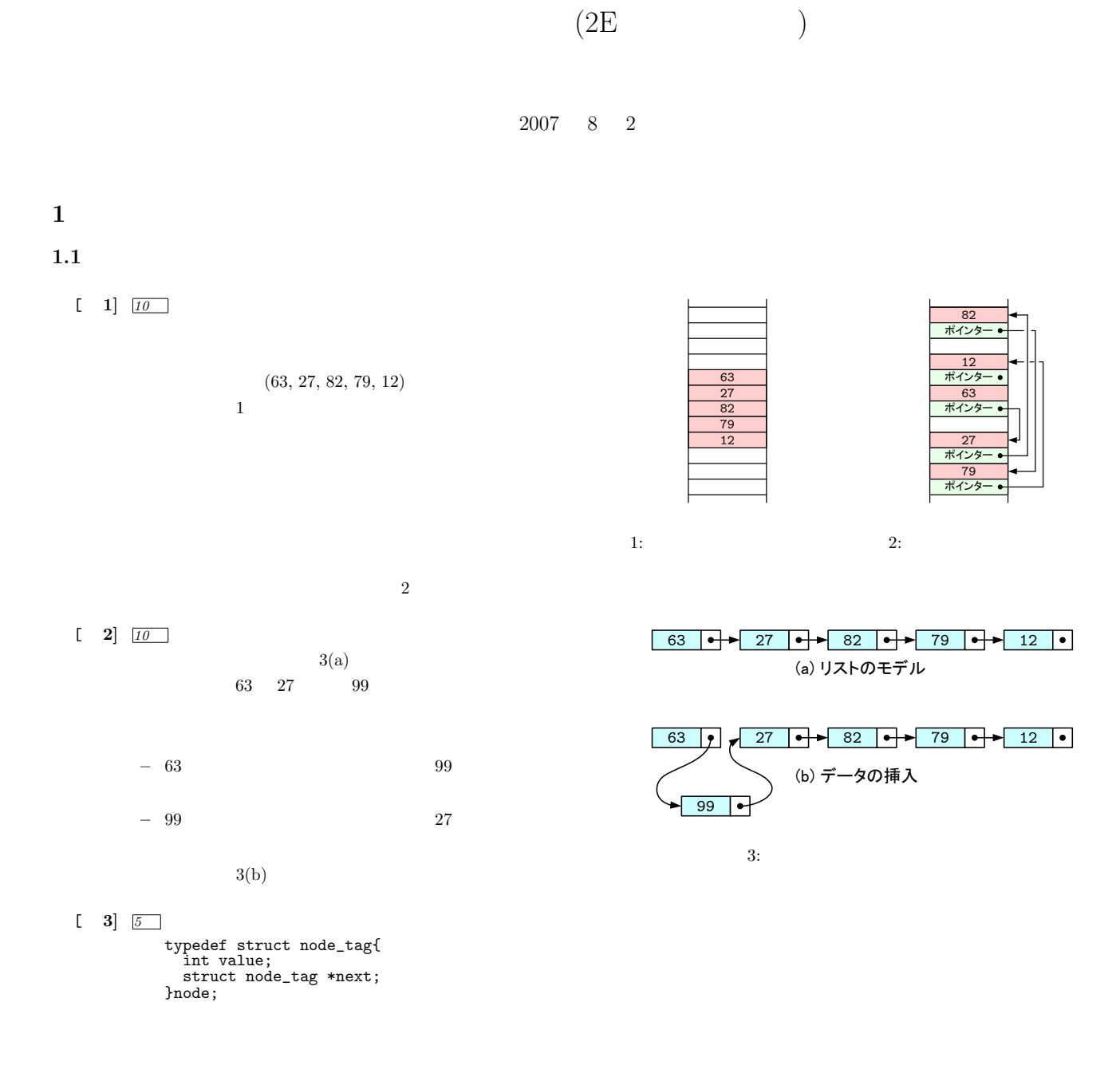

[ **4]** *1* [ ] J [ ] I [ ] A [ ] B [ ] B [ ] A [ ] G [ ] E

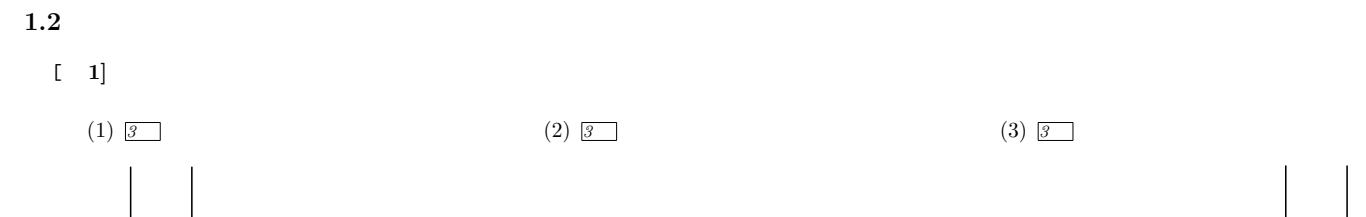

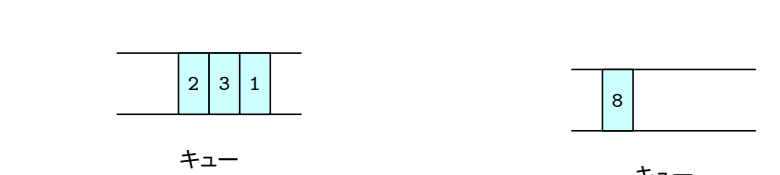

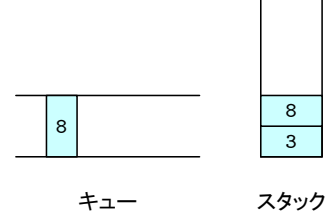

 $(75)$  $(66)$  (90)  $(63)$   $(81)$   $(99)$ 

 $(81)$ 

 $63$ 

 $(57)$ 

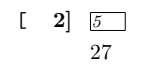

2 8

スタック

 $1.3$ 

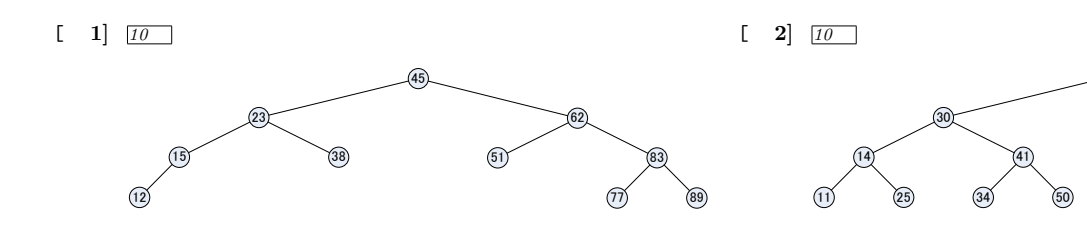

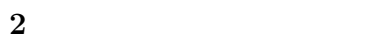

 $2.1$ 

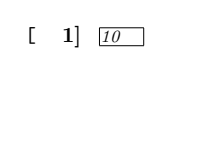

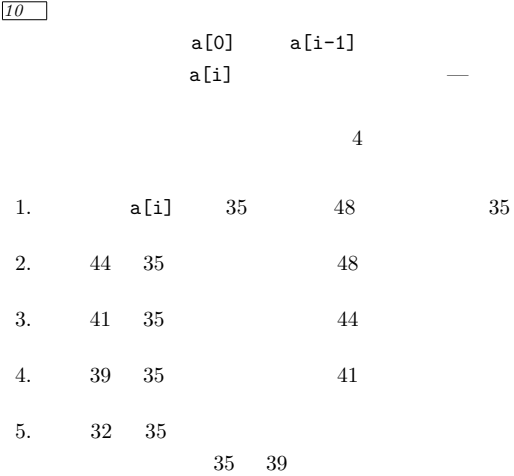

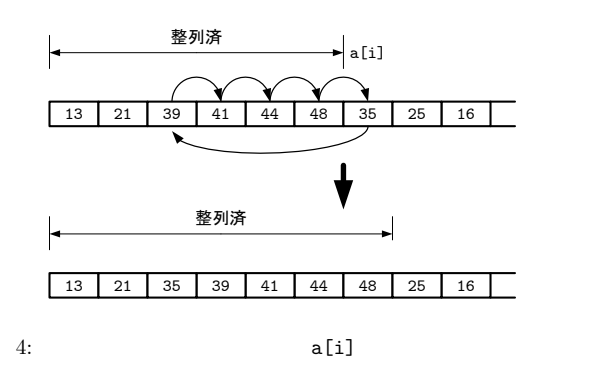

[ **2]** *20* void sort(int a[], int n) { int i,j, test; for(i=1; i<n; i++){ test=a[i]; j=i-1; while(0<=j && test<a[j]){ a[j+1]=a[j]; j--; } a[j+1]=test; } }

## **2.2**

[ **1]** *3*

```
void sort(int a[], int n)
{
  int i, j, minv, mini, tmp;
   for(i=0; i<n; i++){
minv=a[i];
mini=i;
      for(j=i+1; j<n; j++){
        if(a[j] < minv){
           minv = a[j];
mini = j;
       }
     }
   tmp=a[i];
   a[i]=a[mini];
a[mini]=tmp;
  }
}
```